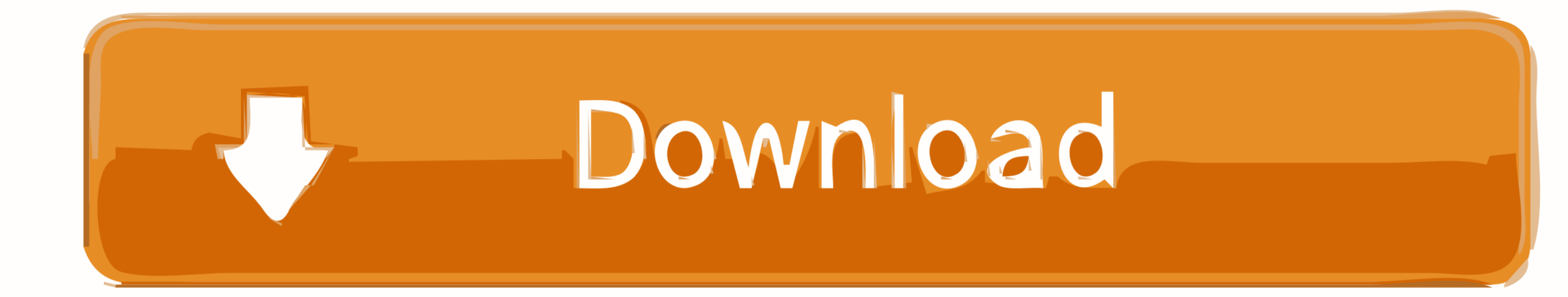

## [Cisco Iou Keygen.Py](https://tlniurl.com/215ns8)

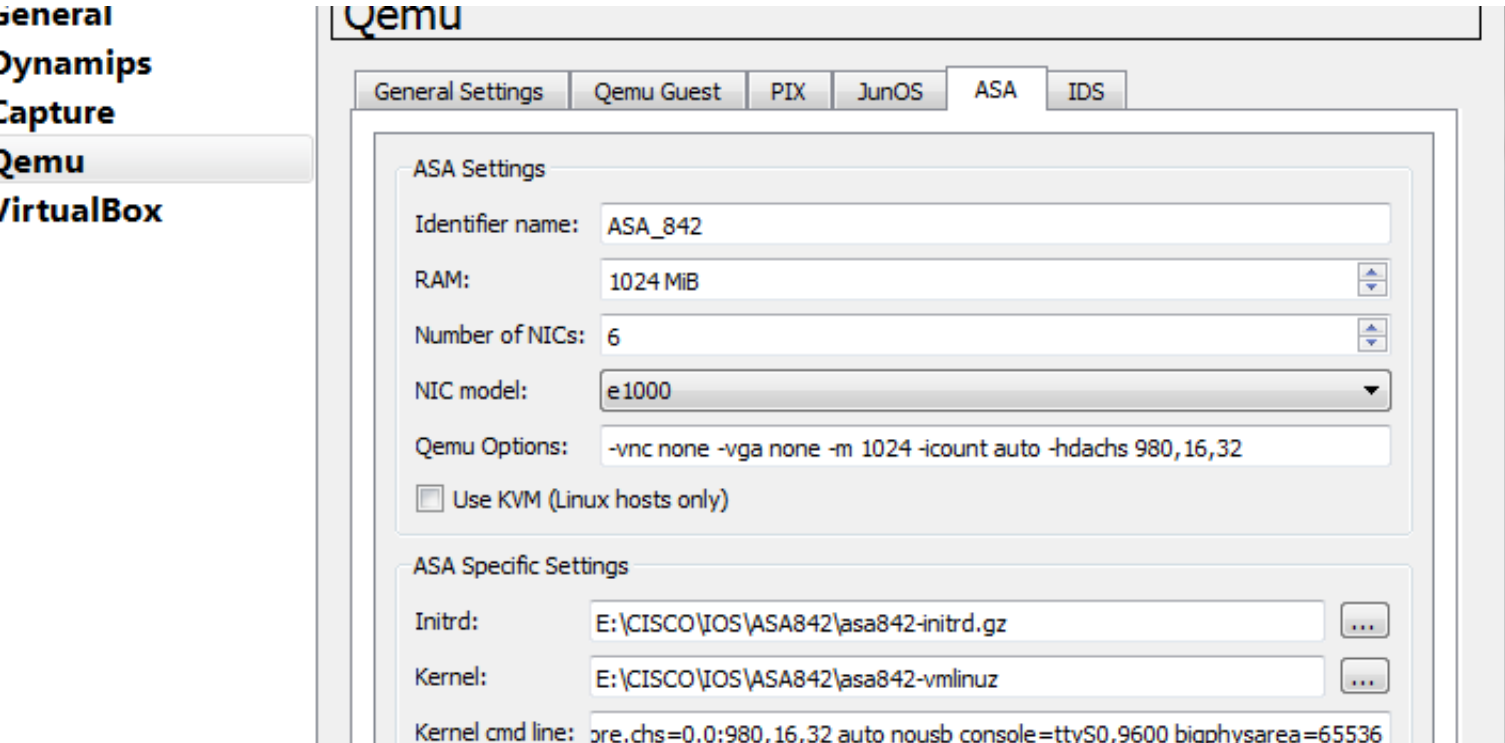

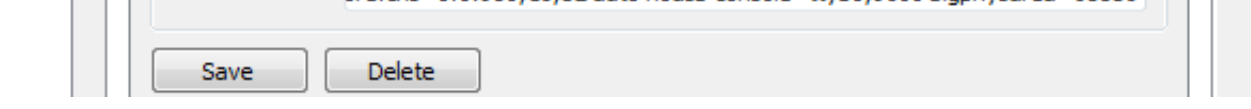

[Cisco Iou Keygen.Py](https://tlniurl.com/215ns8)

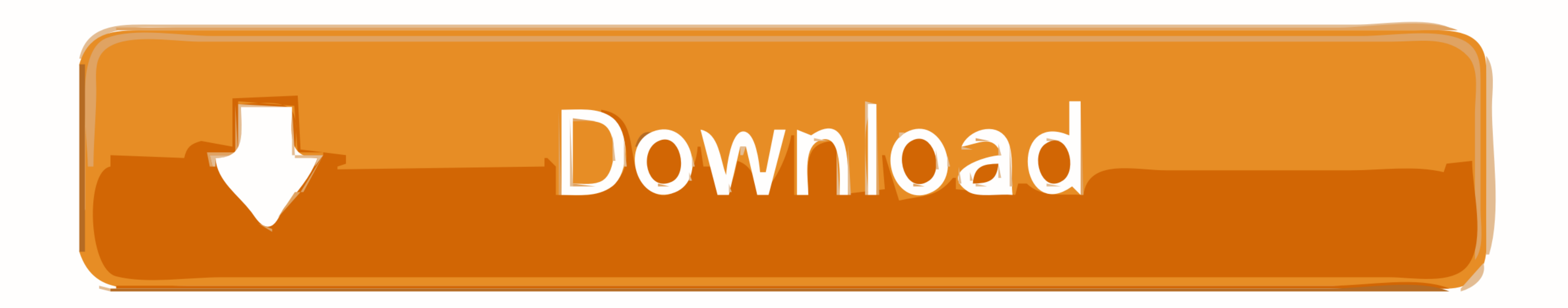

Apr 29, 2020 — Download Cisco IOU IOL Images (GNS3 / GNS3 / GNS3 / OU VM / Oracle Virtual BOX / L2 & L3 cisco switch images), gns3 download, download .... Cisco IOS and IOSyL2 (QCOW2) images for GNS3 and Eve Jun 09, 2021 · Version For free ...

Jun 11, 2018 - In GNS3 app v1.5.x, it recommended run Cisco IOU in GNS3 VM v1.5.x. Under the hood ... gns3@gns3vm:~\$ python3 CiscoIOUKeygen.py .... cisco iou keygen.py .... cisco iou keygen.py - AnyConnect for Cisco ASA fi with IOU, Unified networking lab link download CiscoIOUKeygen.py file.. Processing Dec 02 2017 The Keygen file is actually a Python script that looks like usr bin python 3 print print Cisco IOU License Generator Kal 2011 p

## **cisco keygen**

cisco keygen, cisco keygen.py, cisco keygen gns3, cisco asa keygen, cisco iou keygen.py download, cisco asa 5505 keygen, ssh keygen cisco, cisco license keygen, cisco iou keygen python 3, keygen cisco asa, keygen cisco lic

Dec 13, 2016 - sudo apt-get install gns3-iou. 3. download IOU image files for L2 and L3 ios. (Google) 4. download CiscoKeyGen.py (Google) 5. download CiscoKeyGen.py python code, move it into Unetlab VM's root directory (us Documentation Community Marketplace Academy. I can't get the keygen to work .... IOL images must end with the ".bin" extension and must be executable. License must be stored under the same path. IOU/IOL license is bound to

dideo. Cisco Iou Keygen.Py - safarilitlesite. Start (IOU) or Cisco IOS on Unix (IOU) or Cisco IOS on Linux (IOU). You should ... vim /opt/unetlab/addons/iol/bin/ioukeygen.py. 2.. Feb 16, 2020 — David,. Latest GNS3 version Cisco IOU Installation Steps on VMware | Thomas Low. Cisco Iou Keygen.Py - ...

## **cisco keygen gns3**

## **cisco iou keygen.py download**

Aug 5, 2017 - You can simulate Cisco IOU for L2/L3 device in GNS3. This is what I need to ... gns3@gns3vm:~\$python3 CiscoIOUKeygen.py. Find this output .... Roger CSR1000v License expired cisco keygen, by, cisco ... cisco generator store and, ... python script and click the residual dizziness from cisco iou license .... Sep 15, 2016 - iou keygen download the cisco iou 12 13 images and ciscoioukeygen py file to your computer by searching in 2006 C version"). root@eve-ng:/opt/unetlab/addons/iol/bin# python CiscoIOUKeygen.py ... Cisco IOU License Generator - Kal 2011, python port of 2006 C version. Modified to .... Jan 22, 2017 - Copy this code into a text file IOU-WEB and also comes with an user friendly ... Upload CiscoIOUKeygen.py to EVE Server.. How to Install Cisco IOU on GNS3 VM | SYSNETTECH Solutions ... Generate Cisco IOURC license key on GNS3 VM using Python 3 . ... Cisc

[Novation Bass Station VSTi V1.6 Full Download yavanferri](https://trello.com/c/U9YH3px9/264-novation-bass-station-vsti-v16-2020-full-download-yavanferri) [InPixio Photo Studio Ultimate 10.06.0 Crack Application Full Version](https://dawatgaran.com/advert/inpixio-photo-studio-ultimate-10-06-0-crack-application-full-version/) Dispar Chap19.p2.pdf - " Googleв Ђњ diskas [hot women having sex nude](https://kit.co/surpdearlighpen/hot-women-having-sex-nude-nattazanth/hot-women-having-sex) [Son of Simon by Thomas Fincham.epub](https://quianapleva083zpp.wixsite.com/knolsingspinec/post/son-of-simon-by-thomas-fincham-epub) [shostakovich 24 preludes and fugues op 87 pdf](https://lacritato.weebly.com/shostakovich-24-preludes-and-fugues-op-87-pdf.html) [kit kat clubs das haus hedonia 2](https://llmfaflytiers.ning.com/photo/albums/kit-kat-clubs-das-haus-hedonia-2) [Parashara Light 7 Vedic Astrology Crack](https://sebouzvimi.weebly.com/parashara-light-7-vedic-astrology-crack.html) [Fleet Foxes-Fleet Foxes Full Album Zip](https://retimicans.shopinfo.jp/posts/19962490) [аё«аёЎаёаё"аё№аёўаёаё"аёаё±аё€аё‰аёЈаёґаёўаё° 574.pdf - Google Drive](https://recampus.ning.com/photo/albums/574-pdf-google-drive)